## **SetDragDataIPS**

## Funkcie %SetDragDataIPS, %GetDragDataIPS

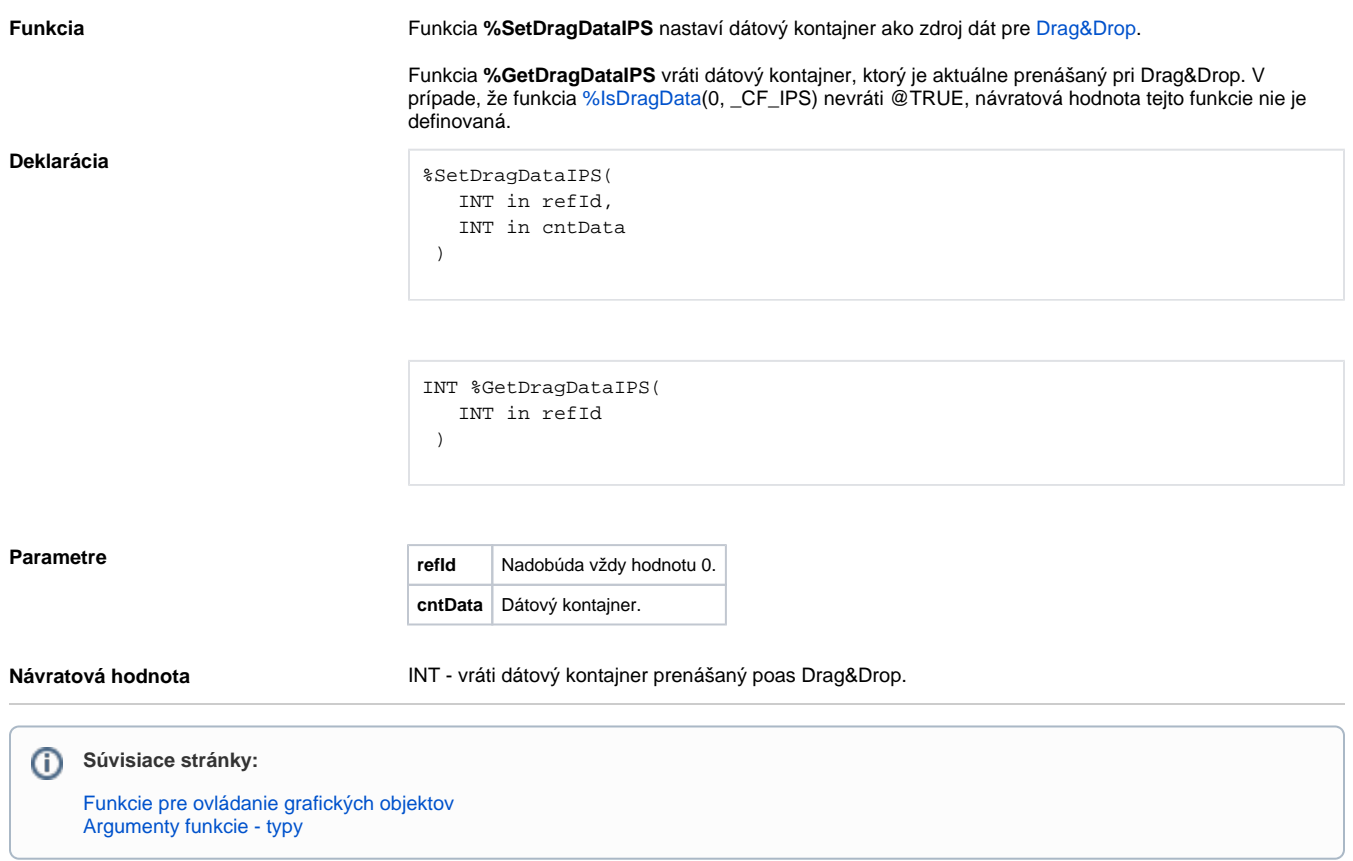